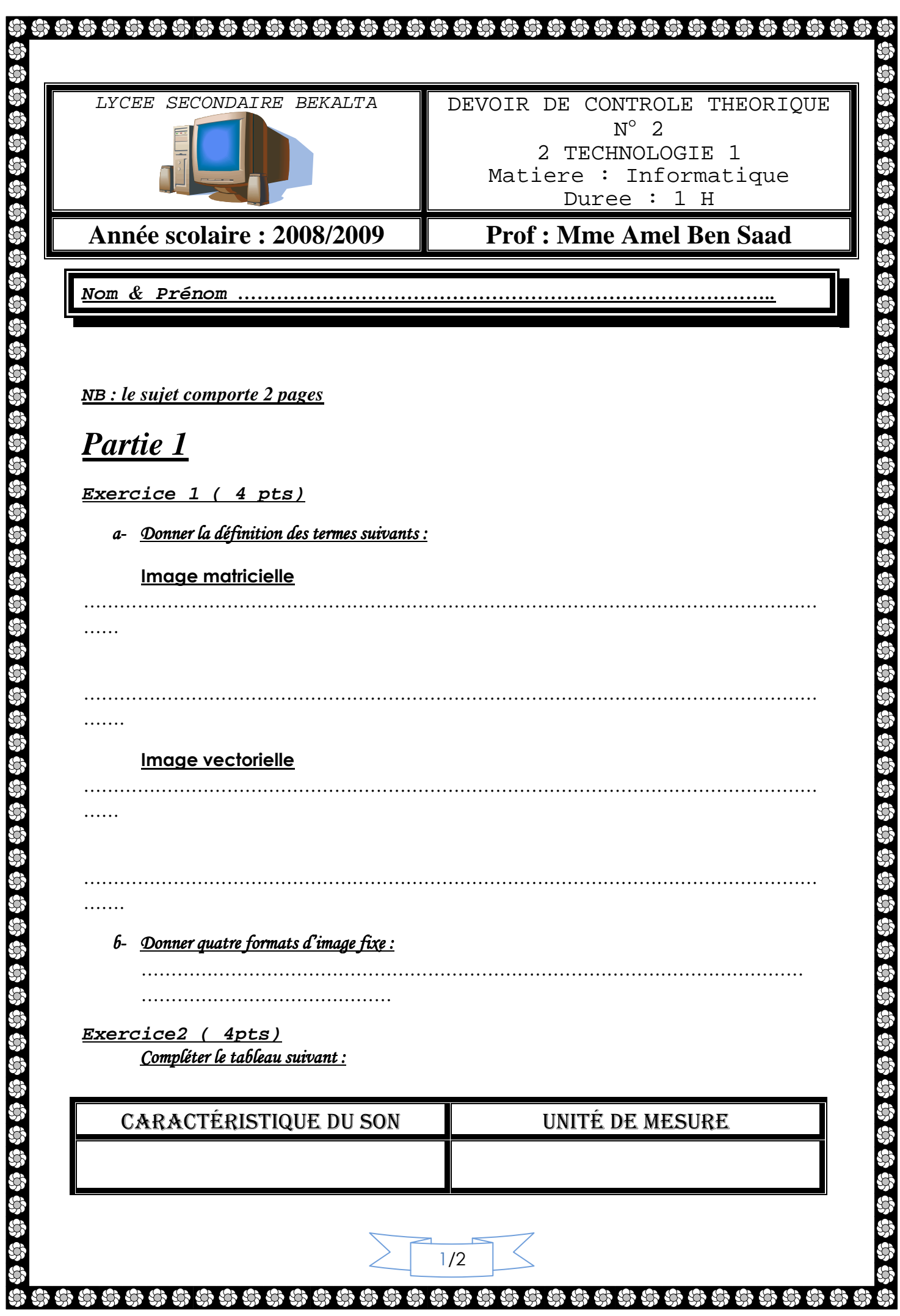

ŀ

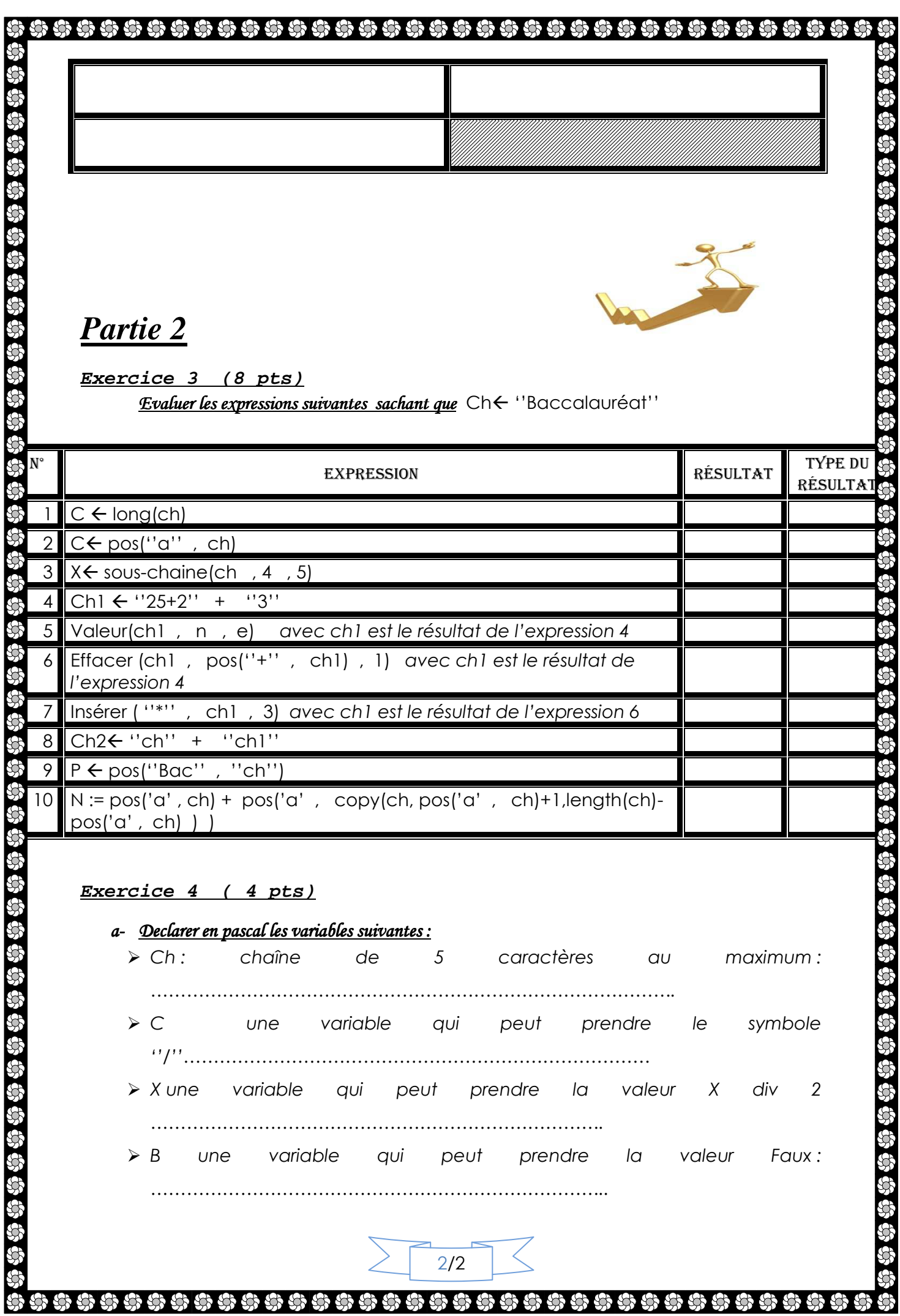

Devoirs et examens sur : www.kiteb.net Devoirs et examens sur : www.kiteb.net

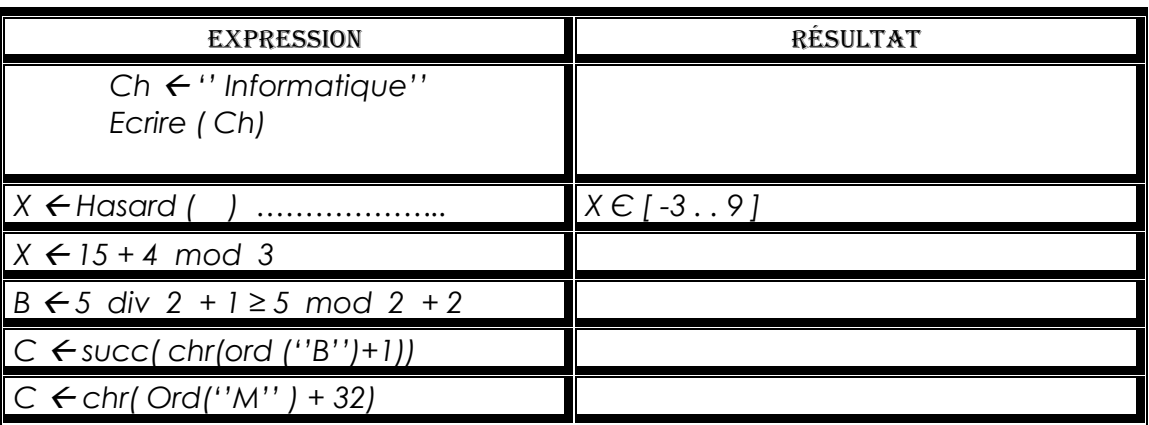

\*\*\*\*\*\*\*\*\*\*\*\*\*\*\*\*\*\*\*\*\*\*\*\*\*\*\*\*\*\*\*\*\*\*\*\*\*\*

55

SS  $\overline{\mathfrak{B}}$ Ş

 $\tilde{\mathcal{G}}$ \$

555

G G G G G G G G G G G G G G G

Sachant que Code ASCII de "A" = 65 et code ASCII de "a" = 97

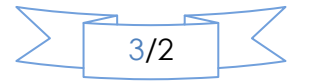

 $\mathbb{S}$ 

第5555555555555555555555555

\$\$\$\$\$\$

93